# **EINIGE FUNKTIONEN VON WWW.LERNEN.BARNIM.DE IM ÜBERBLICK**

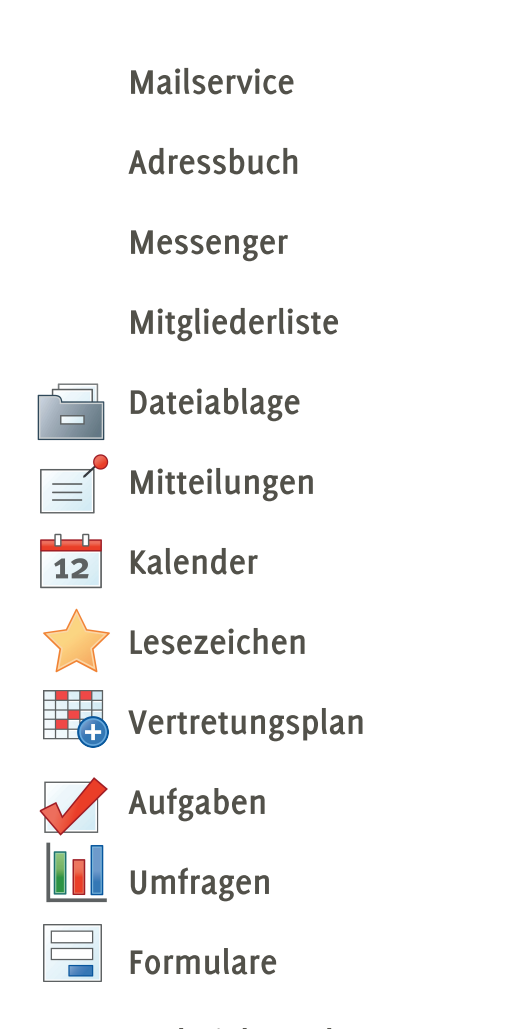

und viele andere...

www.barnim.de www.lernen.barnim.de

> Herausgeber: Landkreis Barnim

Sachgebiet Bildung

16225 Eberswalde

Paul-Wunderlich-Haus Am Markt 1

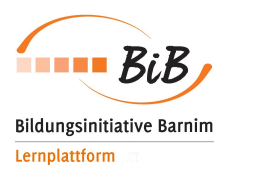

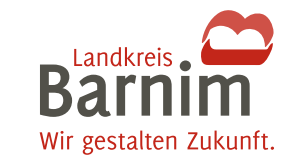

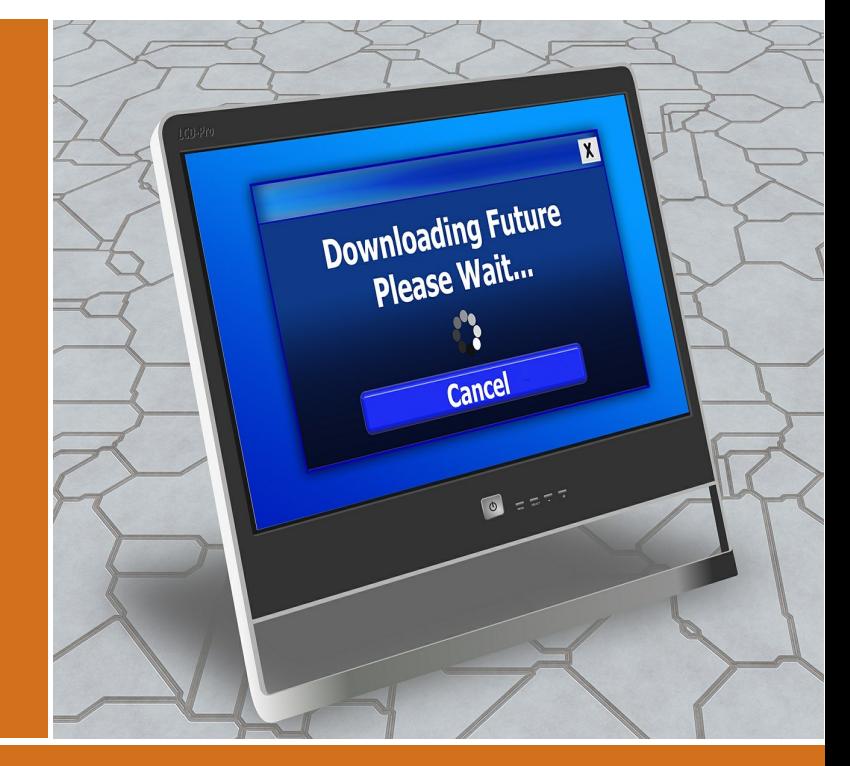

Telefon: 03334 214 1656 Telefax: 03334 214 2656

Liegenschafts- und Schulverwaltungsamt

Ausgabe: August 2016 **Bildnachweis: Pixabay**  Die Lern- und Organisationsplattform www.lernen.barnim.de

> Informationen für Schülerinnen und Schüler und ihre Eltern

### **ALLGEMEINE INFORMATIONEN**

#### EINE LERNPLATTFORM FÜR DIE SCHULE

Seit Februar 2014 steht allen Schulen in Trägerschaft des Landkreises Barnim unter www.lernen.barnim.de eine internetbasierte Lern- und Organisationsplattform zur Verfügung. Damit erhalten Lehrerinnen und Lehrer, Schülerinnen und Schüler, Eltern sowie externe Partner die Möglichkeit, in einem geschützten schulbezogenen Raum online miteinander zu kommunizieren.

Lernen.barnim.de bietet neben einer Vielzahl an Funktionen für die Schulorganisation auch Bereiche, die Lehrkräfte und Schülerschaft gemeinsam nutzen können.

Für Schulklassen und Gruppen der Schule können auf der Lernplattform geschützte virtuelle Unterrichtsräume eingerichtet und individuell gestaltet werden. Lehrerinnen und Lehrer haben dann u.a. die Möglichkeit. Lerninhalte und Lernmaterialien für ihre Schülerinnen und Schüler bereitzustellen, die sie zeit- und ortsunabhängig herunterladen und bearbeiten können. Über www.lernen.barnim.de können auch Aufgaben erteilt sowie Gruppenarbeiten und Umfragen initiiert werden.

#### DIE LERNPLATTFORM ALS APP

Auf die Inhalte der Lernplattform kann man auch mobil zugreifen. Für iOS und Android steht eine kostenlose App zur Verfügung. In der aktuellen Version verfügt sie über die Funktionen: Dateiablage, Messenger, Mitteilungen, Browser, Notizen und Foren. Die entsprechenden Links zu den App-Stores von Google Play und iTunes finden Sie auf der Startseite von www.lernen.barnim.de.

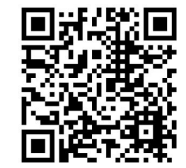

### **FÜR FITERN**

Die Schule Ihrer Tochter/Ihres Sohnes ist auf Sie zugekommen und möchte die Lernplattform mit den Schülerinnen und Schülern nutzen? Hier eine Erläuterung der wichtigsten Funktionen:

#### **MAILSERVICE**

Jede Schülerin/jeder Schüler erhält mit dem Login eine Mailadresse und kann mit dieser kommunizieren. Sie verwenden mit der Lernplattform einen gesicherten. verlässlichen und werbefreien Kommunikationsweg.

#### **DATEIABLAGE ONLINE**

Die Dateiablage ist ein sicherer Speicherbereich für die persönlichen (im Bereich PRIVAT) und schulischen Materialien (im Bereich SCHULE). Diese können jederzeit online abgerufen werden.

#### **LESEZEICHEN**

Interessante Links zu digitalen Lernressourcen, wie Materialsammlungen. Internetseiten usw. können den Schülerinnen und Schülern als Linksammlung zur Verfügung gestellt werden.

#### **DATENSCHUTZ**

Für die Nutzung von www.lernen.barnim.de werden bei der Anmeldung des jeweiligen Nutzers personenbezogene Daten erhoben. Die DigiOnline GmbH betreibt im Auftrag des Landkreises Barnim die technische Verarbeitung der Daten für den laufenden Betrieb und gewährleistet die Sicherheit der Daten gegen Fremdzugriffe. Es werden keinerlei persönliche Angaben der Nutzer weiterverwendet oder an Dritte weitergegeben. Nähere Informationen finden Sie in den Nutzungsbedingungen auf der START-Seite. Bitte erteilen Sie Ihr Einverständnis, wenn die Schule Sie anfragt. Sie ermöglichen damit, dass digitale Medien in den Unterricht integriert werden können.

## FÜR SCHÜLFRINNEN UND SCHÜLFR

#### **VIRTUELL VERNETZT IN GRUPPEN ODER KLASSEN**

Mit lernen.barnim.de hast du die Chance, dich mit anderen zu vernetzen, z.B. für eine Projektarbeit, in der Gruppe der Klassensprecher, als Mitglied der Schulzeitung, der Schulband oder als Vorbereitungsteam des geplanten Schulfestes. Natürlich geht dies auch auf Klassenebene. Ihr könnt eure Aktivitäten planen, gemeinsam an Dokumenten arbeiten und eure gruppen- oder klasseneigene Dateiablage nutzen, egal wo ihr seid.

www.lernen.barnim.de bietet auch eine Reihe von Präsentationsmöglichkeiten für eure Projekte an. Lasst euch dazu von euren Lehrerinnen und Lehrern beraten.

#### **LERNEN IM DIGITALEN KLASSENRAUM**

www.lernen.barnim.de dient auch als Plattform. euch beim Lernen zu unterstützen. Deine Lehrerinnen und Lehrer können z.B. Links oder Informationen zum Lernthema bereit stellen. Aufgaben erteilen und Übungsmaterial anbieten.

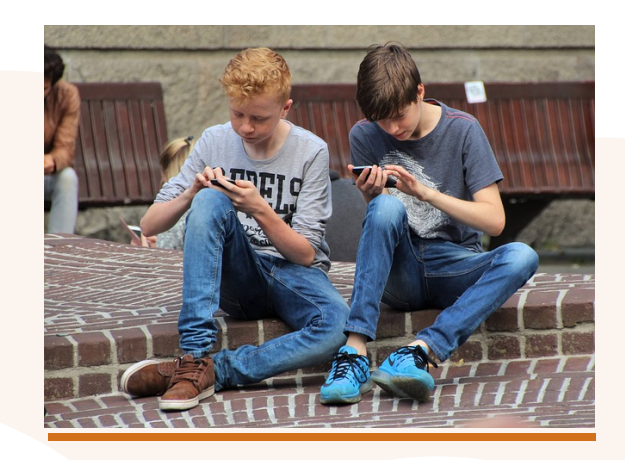